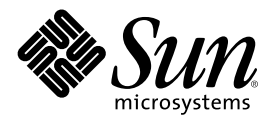

# Supplément Nouveautés de Solaris 8 7/01

Sun Microsystems, Inc. 901 San Antonio Road Palo Alto, CA 94303-4900 U.S.A.

Référence 816-1240-10 Août 2001

Copyright 2001 Sun Microsystems, Inc. 901 San Antonio Road, Palo Alto, Californie 94303-4900 Etats-Unis. Tous droits réservés.

Ce produit ou document est protégé par un copyright et distribué avec des licences qui en restreignent l'utilisation, la copie, la distribution, et la décompilation. Aucune partie de ce produit ou document ne peut être reproduite sous aucune forme, par quelque moyen que ce soit, sans l'autorisation préalable et écrite de Sun et de ses bailleurs de licence, s'il y en a. Le logiciel détenu par des tiers, et qui comprend la technologie relative aux polices de caractères, est protégé par un copyright et licencié par des fournisseurs de Sun.

Des parties de ce produit pourront être dérivées du système Berkeley BSD licenciés par l'Université de Californie. UNIX est une marque déposée aux Etats-Unis et dans d'autres pays et licenciée exclusivement par X/Open Company, Ltd.

Sun, Sun Microsystems, le logo Sun, docs.sun.com, AnswerBook, AnswerBook2, < Solaris Management Console, iPlanet, Java, J2SE, Java Hotspot, Java Naming and Directory Interface, et Solaris sont des marques de fabrique ou des marques déposées, ou marques de service, de Sun Microsystems, Inc. aux Etats-Unis et dans d'autres pays. Toutes les marques SPARC sont utilisées sous licence et sont des marques de fabrique ou des marques déposées de SPARC International, Inc. aux Etats-Unis et dans d'autres pays. Les produits portant les marques SPARC sont basés sur une architecture développée par Sun Microsystems, Inc.PostScript est une marque de fabrique d'Adobe Systems, Incorporated, laquelle pourrait é'tre déposée dans certaines juridictions. in the United States and other countries.

L'interface d'utilisation graphique OPEN LOOK et Sun™ a été développée par Sun Microsystems, Inc. pour ses utilisateurs et licenciés. Sun reconnaît les efforts de pionniers de Xerox pour la recherche et le développement du concept des interfaces d'utilisation visuelle ou graphique pour l'industrie de l'informatique. Sun détient une licence non exclusive de Xerox sur l'interface d'utilisation graphique Xerox, cette licence couvrant également les licenciés de Sun qui mettent en place l'interface d'utilisation graphique OPEN LOOK et qui en outre se conforment aux licences écrites de Sun.

CETTE PUBLICATION EST FOURNIE "EN L'ETAT" ET AUCUNE GARANTIE, EXPRESSE OU IMPLICITE, N'EST ACCORDEE, Y COMPRIS DES GARANTIES CONCERNANT LA VALEUR MARCHANDE, L'APTITUDE DE LA PUBLICATION A REPONDRE A UNE UTILISATION PARTICULIERE, OU LE FAIT QU'ELLE NE SOIT PAS CONTREFAISANTE DE PRODUIT DE TIERS. CE DENI DE<br>GARANTIE NE S'APPLIQUERAIT PAS, DANS LA MESURE OU IL SERAIT TENU JURIDIQUEMENT NUL ET NON AVENU.

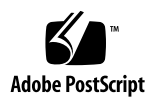

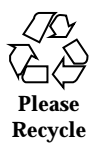

## Sommaire

**Préface 5**

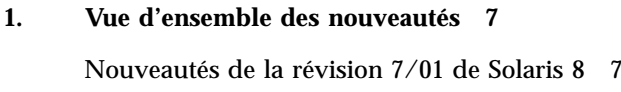

- **2. Nouveautés pour les utilisateurs desktop 9**
- **3. Nouveautés pour les administrateurs système 11**
- **4. Nouveautés pour l'installation 21**
- **5. Nouveautés pour les développeurs 25**

### Préface

Ce document, *Supplément Nouveautés de Solaris 8 7/01*, décrit les nouvelles fonctionnalités des versions de mise à jour de Solaris<sup>™</sup>.

**Remarque -** l'environnement d'exploitation Solaris s'exécute sur deux types de matériels, ou plates-formes :SPARCTM et IA (Architecture Intel). Par ailleurs, il fonctionne sur les espaces d'adresses 64 bits et 32 bits. Sauf indication contraire dans un chapitre, une section, une remarque, une puce, une figure, un tableau, un exemple ou un exemple de code spécial, les informations contenues dans ce document concernent les deux plates-formes et les deux espaces d'adresses.

### Commande de documents Sun

Fatbrain.com, une librairie professionnelle présente sur Internet, propose une sélection de documentations produits de Sun Microsystems, Inc.

Pour obtenir une liste des documents ainsi que des informations de commande, consultez le centre de documentation Sun du site Fatbrain.com à l'adresse suivante : http://www1.fatbrain.com/documentation/sun.

### Accès à la documentation Sun en ligne

Le site Web docs.sun.com<sup>SM</sup> vous permet d'accéder à la documentation technique Sun en ligne. Vous pouvez explorer les archives de docs.sun.com ou rechercher un titre de manuel ou un sujet spécifiques. L'URL de ce site est http://docs.sun.com.

# Conventions typographiques

Le tableau suivant décrit les conventions typographiques utilisées dans ce document.

| Type de<br>caractère ou<br>symbole | Signification                                                                                  | Exemple                                                                                                    |
|------------------------------------|------------------------------------------------------------------------------------------------|----------------------------------------------------------------------------------------------------|
| $A$ a $BbCc123$                    | Noms de commandes, de fichiers et de<br>répertoires, messages système s'affichant<br>à l'écran | Editez votre fichier. login.<br>Utilisez $1s$ –a pour afficher la<br>liste de tous les fichiers.<br>nom machine% Vous avez<br>reçu du courrier.                                     |
| AaBbCc123                          | Ce que vous tapez, par opposition aux<br>messages système.                                     | nom machine% su<br>Mot de passe :                                                                                                    |
| $A$ aB $bCc123$                    | Marqueur de la ligne de commande<br>devant être remplacé par un nom ou<br>une valeur réel(le)  | Pour supprimer un fichier,<br>tapez rm nom_fichier.                                                                                                    |
| $A$ a $B$ h $Cc$ 123               | Titres de manuels, termes nouveaux ou<br>mis en évidence.                                      | Reportez-vous au chapitre 6<br>du Guide de l'utilisateur.<br>Ces options sont appelées<br>options de classe.<br>Vous devez être<br>superutilisateur pour effectuer<br>cette action. |

**TABLEAU P–1** Conventions typographiques

### Vue d'ensemble des nouveautés

Le document *Supplément Nouveautés de Solaris 8 7/01* présente les nouvelles fonctions qui ont été ajoutées aux versions de mise à jour de l'environnement d'exploitation Solaris 8.

Ce document est le seul nouveau supplément disponible pour la révision 7/01 de Solaris 8. Les anciens suppléments de mise à jour expliquaient comment utiliser les nouvelles fonctions du produit. Le présent document en fournit uniquement une présentation.

Le document *Supplément Nouveautés de Solaris 8 7/01* contient les chapitres suivants :

- Nouveautés pour les utilisateurs desktop
- Nouveautés pour les administrateurs système
- Nouveautés pour l'installation
- Nouveautés pour les développeurs

### Nouveautés de la révision 7/01 de Solaris 8

Le document *Supplément Nouveautés de Solaris 8 7/01* décrit brièvement l'ensemble des fonctions de toutes les mises à jour de Solaris 8.

Les nouvelles fonctions de la mise à jour Solaris 8 7/01 sont les suivantes :

Nouveautés pour les administrateurs système

- Service DHCP (Dynamic Host Configuration Protocol)
- Solaris PPP 4.0
- **Solaris NCA (Network Cache and Accelerator)**
- Sendmail 8.11
- **IPMP Reboot Safe**
- Gestionnaire Sun Gigaswift Ethernet
- Document *Solaris Tunable Parameters Reference Manual* mis à jour Nouveautés pour l'installation
- $\blacksquare$  Amélioration de l'installation JumpStart<sup>™</sup> personnalisée
- Document *Solaris 8 Advanced Installation Guide* mis à jour

Nouveautés pour les développeurs

- sendfilev()
- Service DHCP (Dynamic Host Configuration Protocol)
- Document *Linkers and Libraries Guide* mis à jour

# Nouveautés pour les utilisateurs desktop

Ce chapitre présente les nouvelles fonctions de bureau qui ont été ajoutées aux versions de mise à jour de Solaris 8.

**Remarque -** pour consulter les pages de manuel les plus récentes, utilisez la commande man. Les pages de manuel des versions de mise à jour de Solaris 8 contiennent des informations qui ne figurent pas dans la collection *Solaris 8 Reference Manual Collection*.

**TABLEAU 2–1** Fonctions de la mise à jour de Solaris 8 pour les utilisateurs desktop

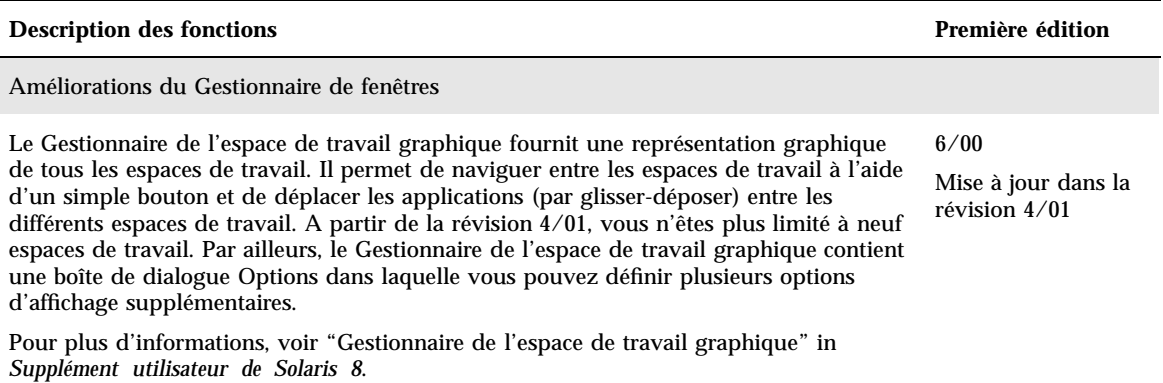

**TABLEAU 2–1** Fonctions de la mise à jour de Solaris 8 pour les utilisateurs desktop *(suite)*

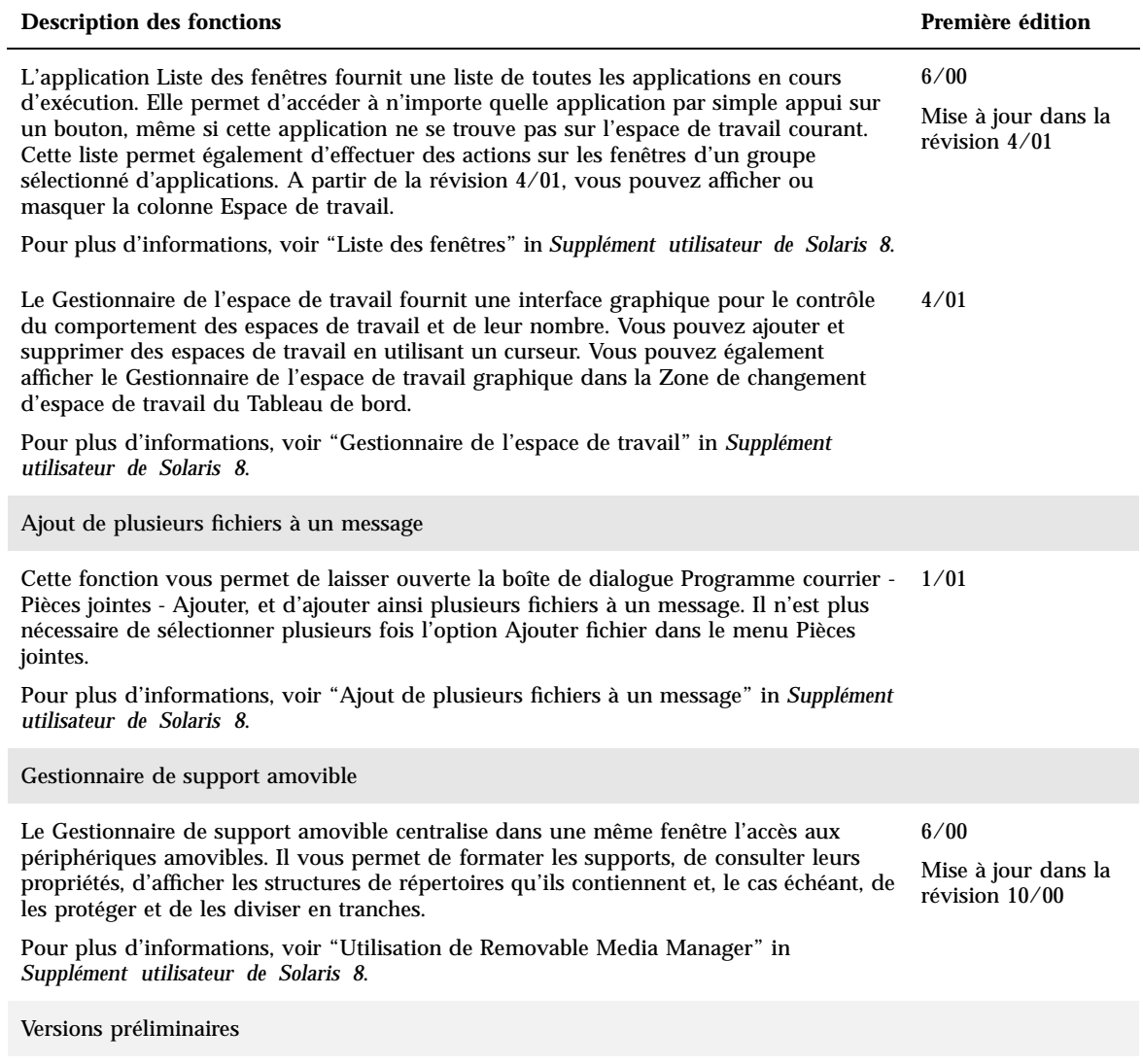

Cette révision comporte un répertoire dédié aux logiciels en version préliminaire. Pour plus d'informations, consultez le fichier README sur le CD-ROM Solaris Software CD 2 of 2.

## Nouveautés pour les administrateurs système

Ce chapitre présente les nouvelles fonctions d'administration système qui ont été ajoutées aux versions de mise à jour de Solaris 8.

**Remarque -** pour consulter les pages de manuel les plus récentes, utilisez la commande man. Les pages de manuel des versions de mise à jour de Solaris 8 contiennent des informations qui ne figurent pas dans la collection *Solaris 8 Reference Manual Collection*.

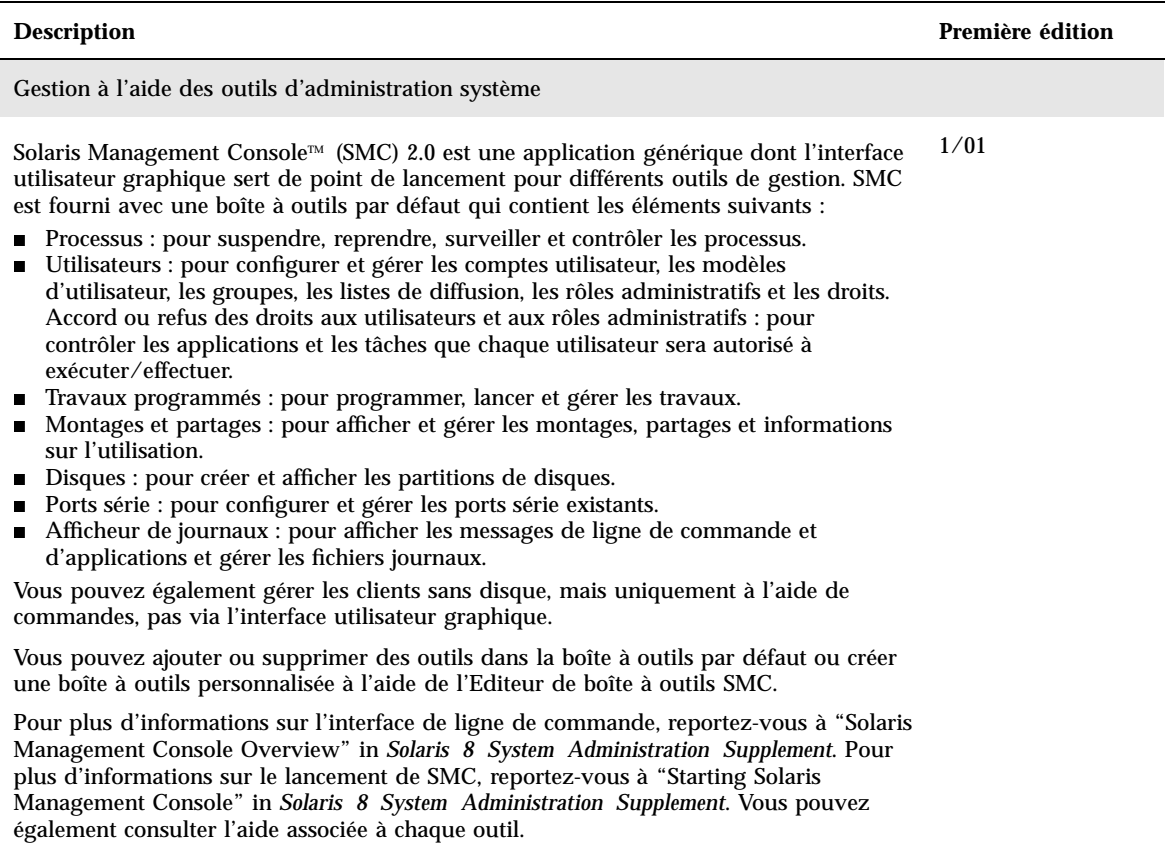

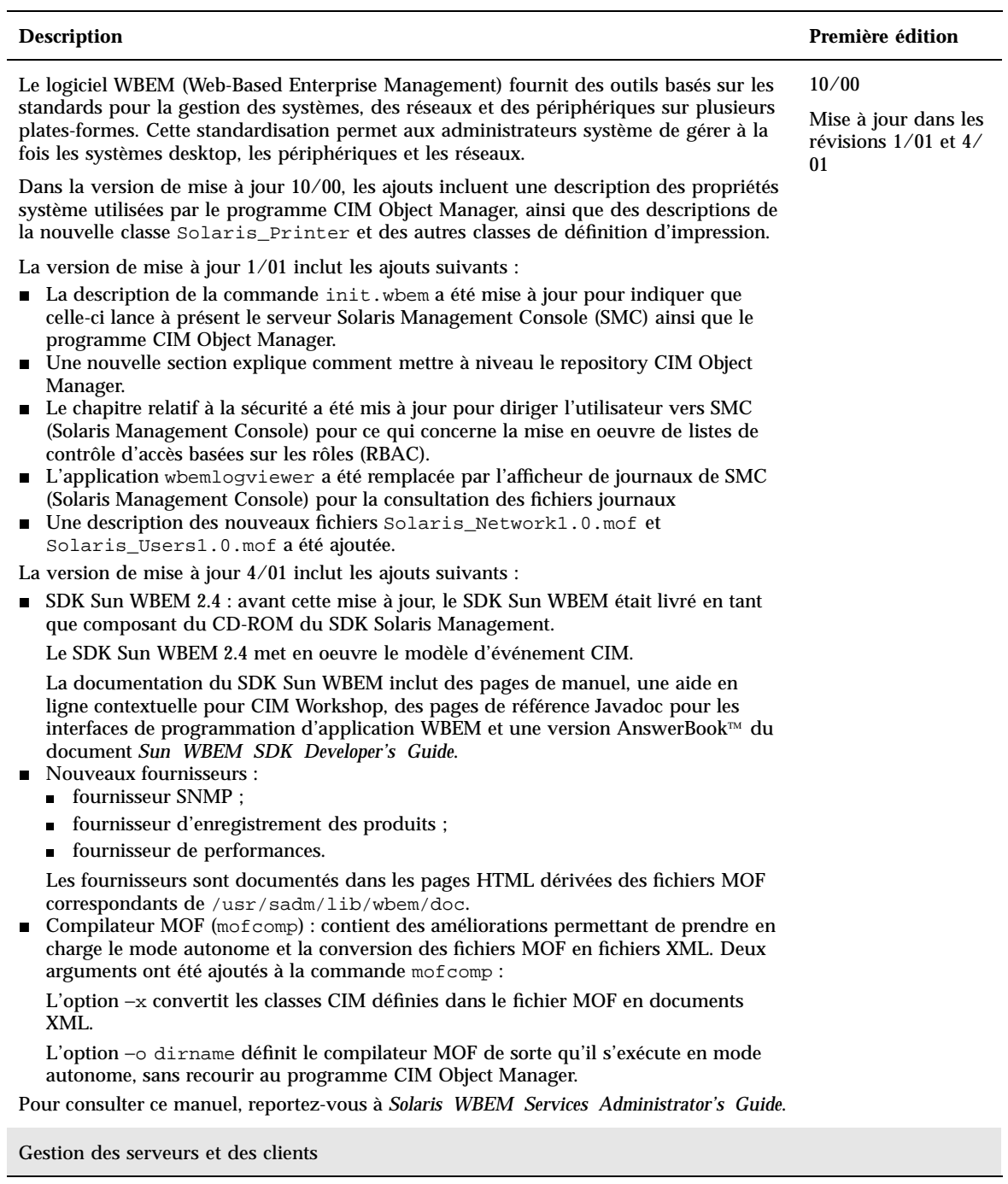

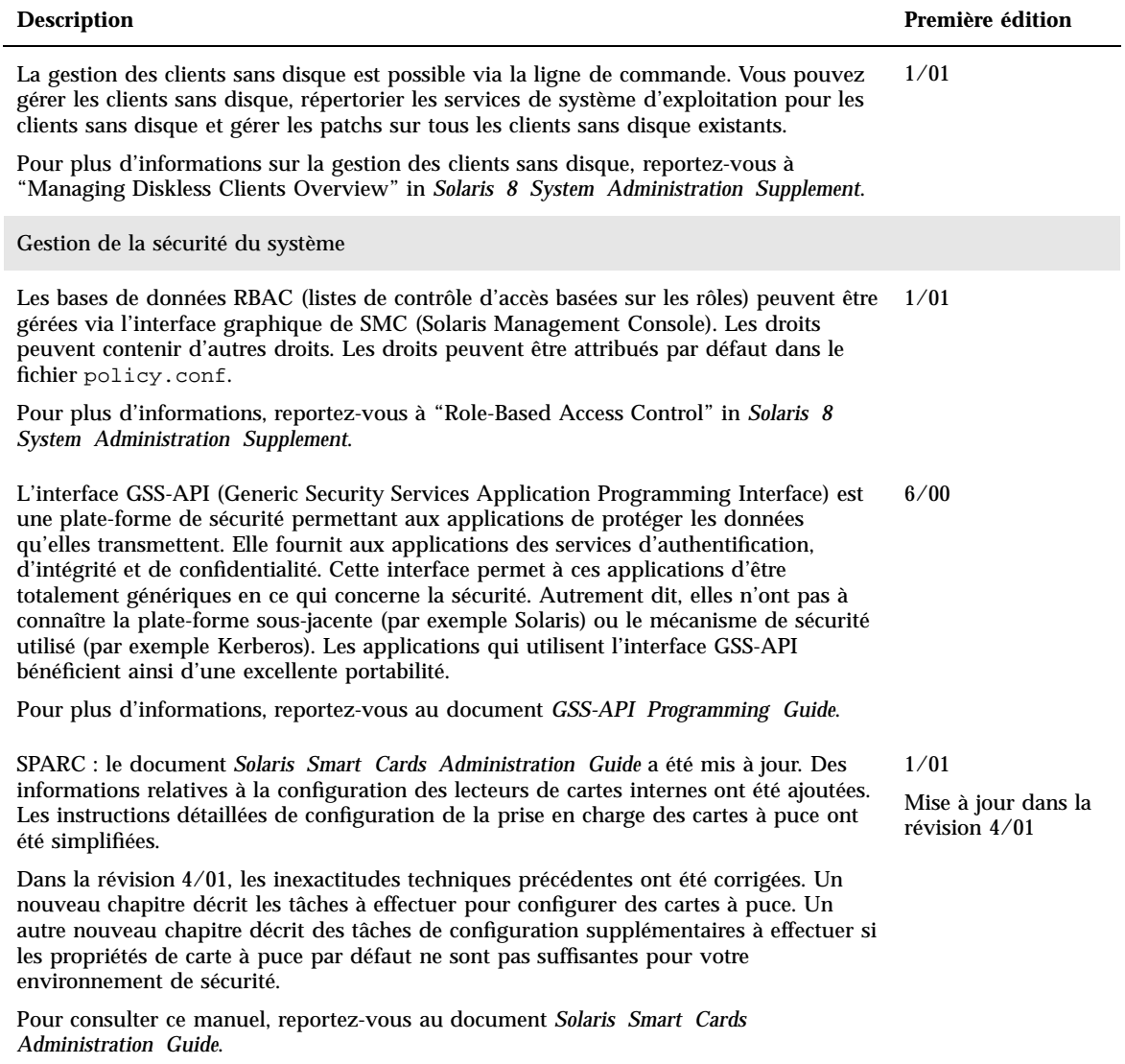

Gestion des réseaux

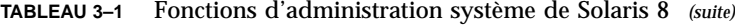

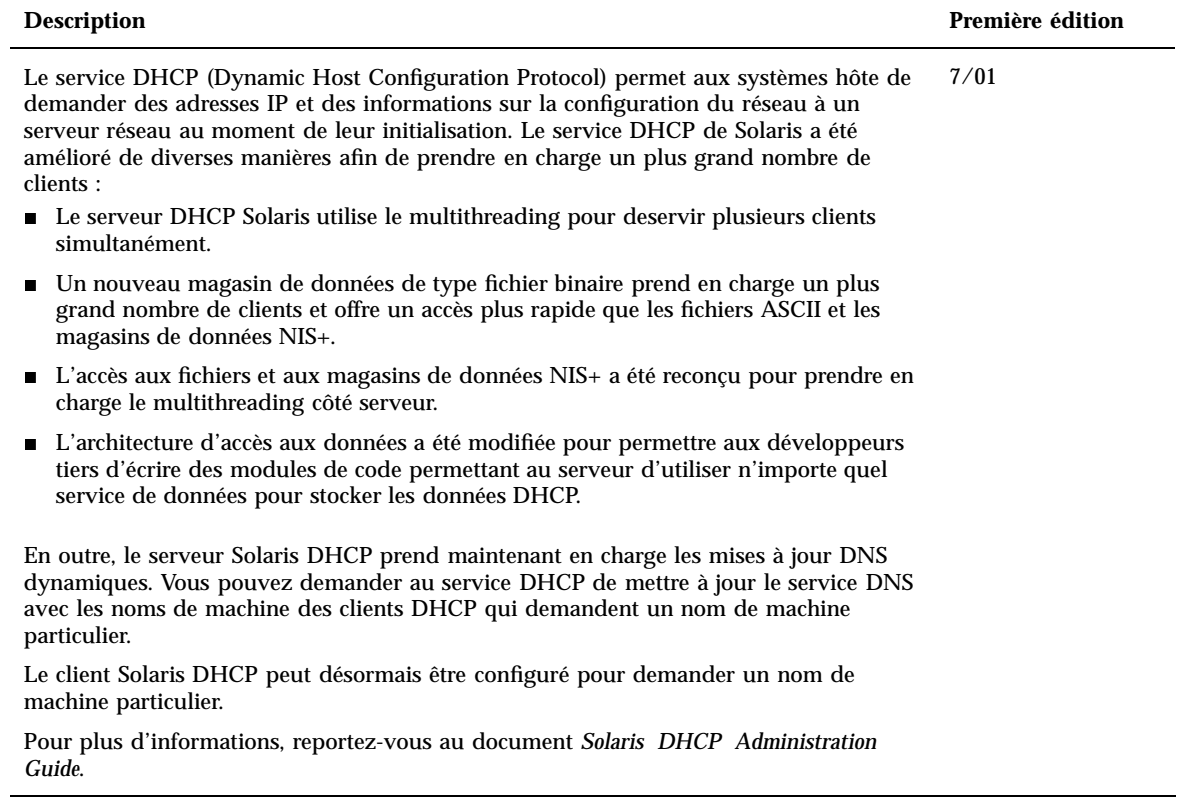

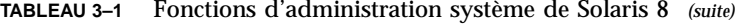

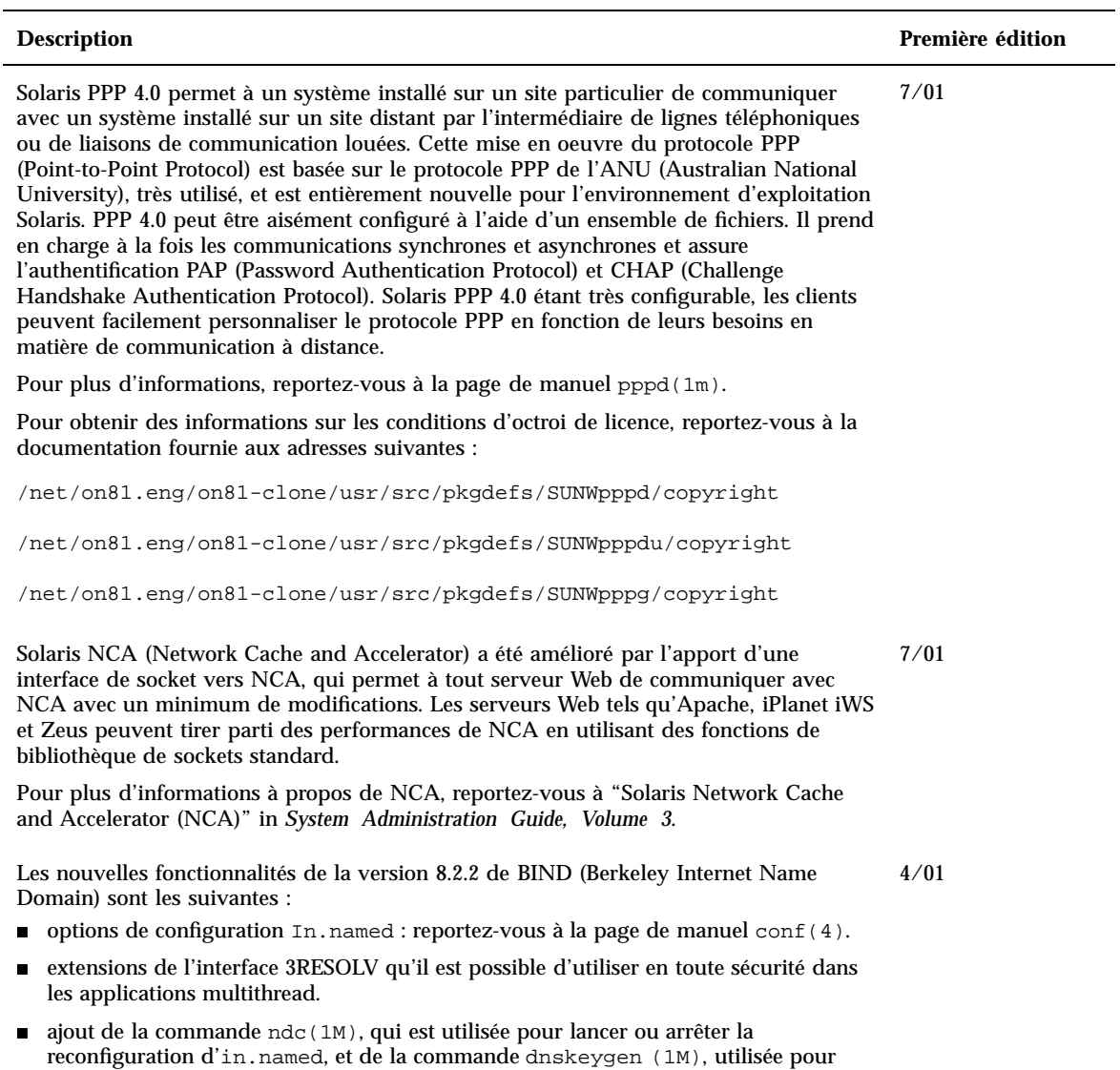

créer les clés TSIG et DNSSEC.

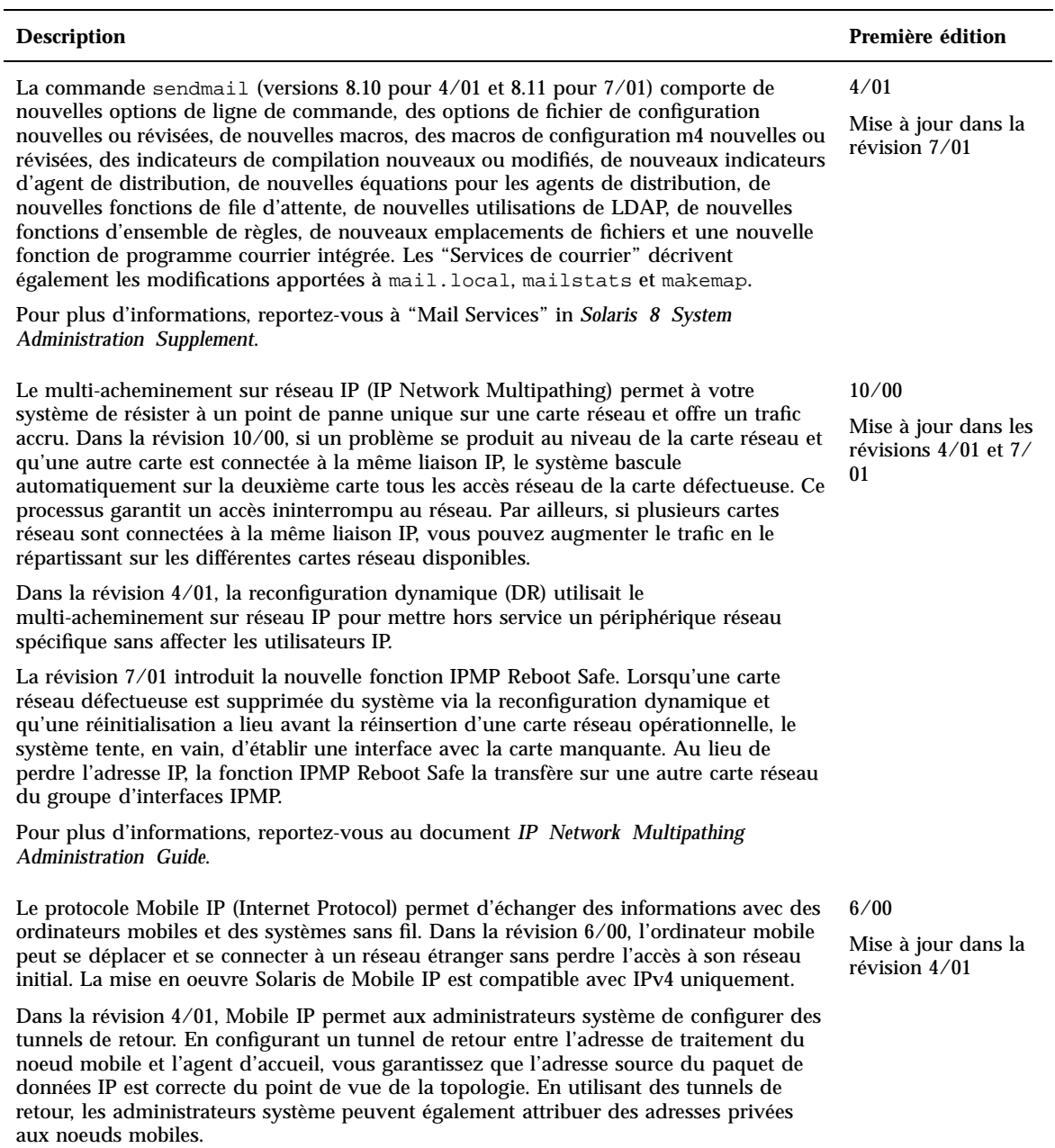

Pour plus d'informations, reportez-vous au document *Mobile IP Administration Guide*.

Nouveautés pour les administrateurs système **17**

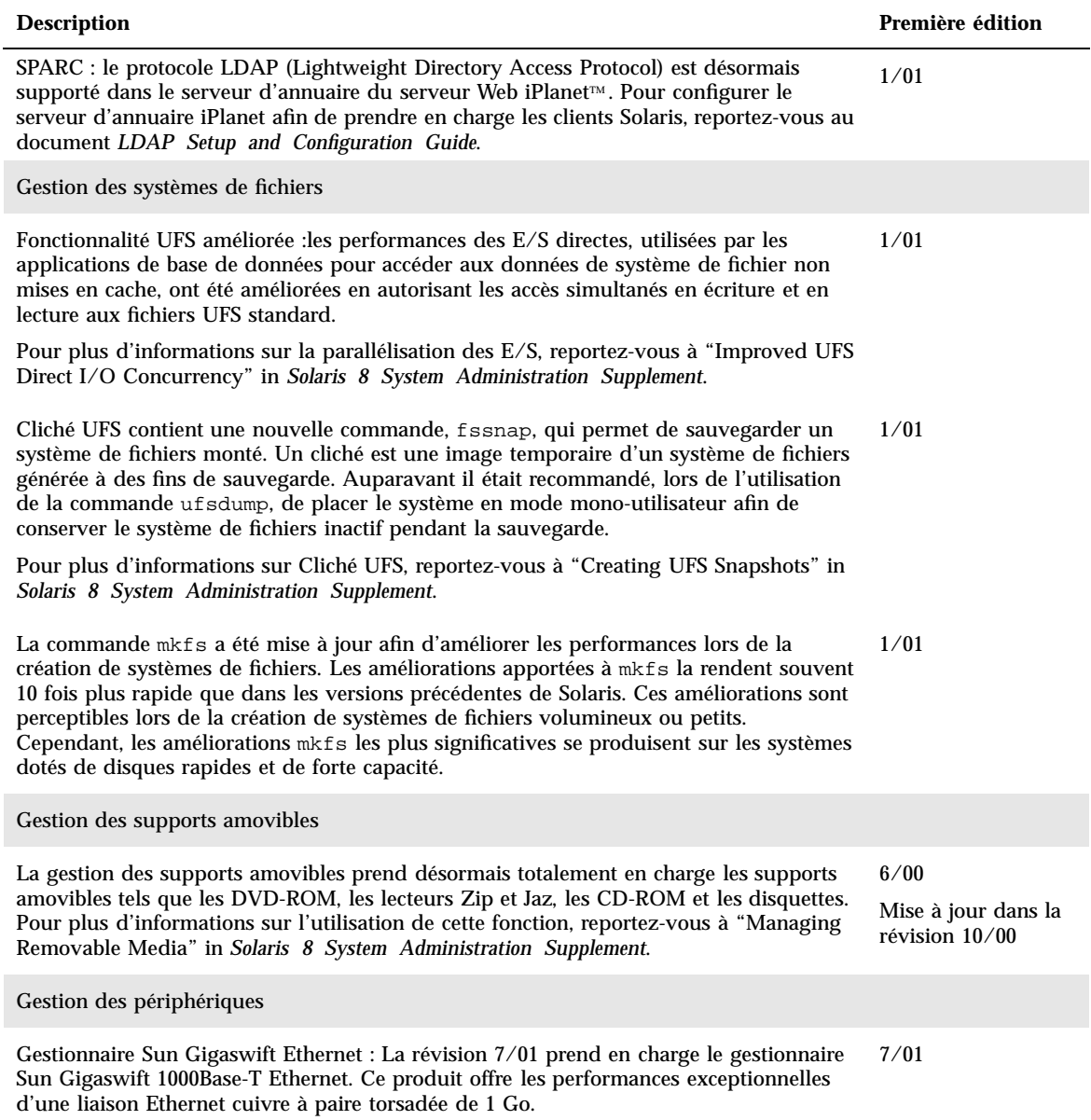

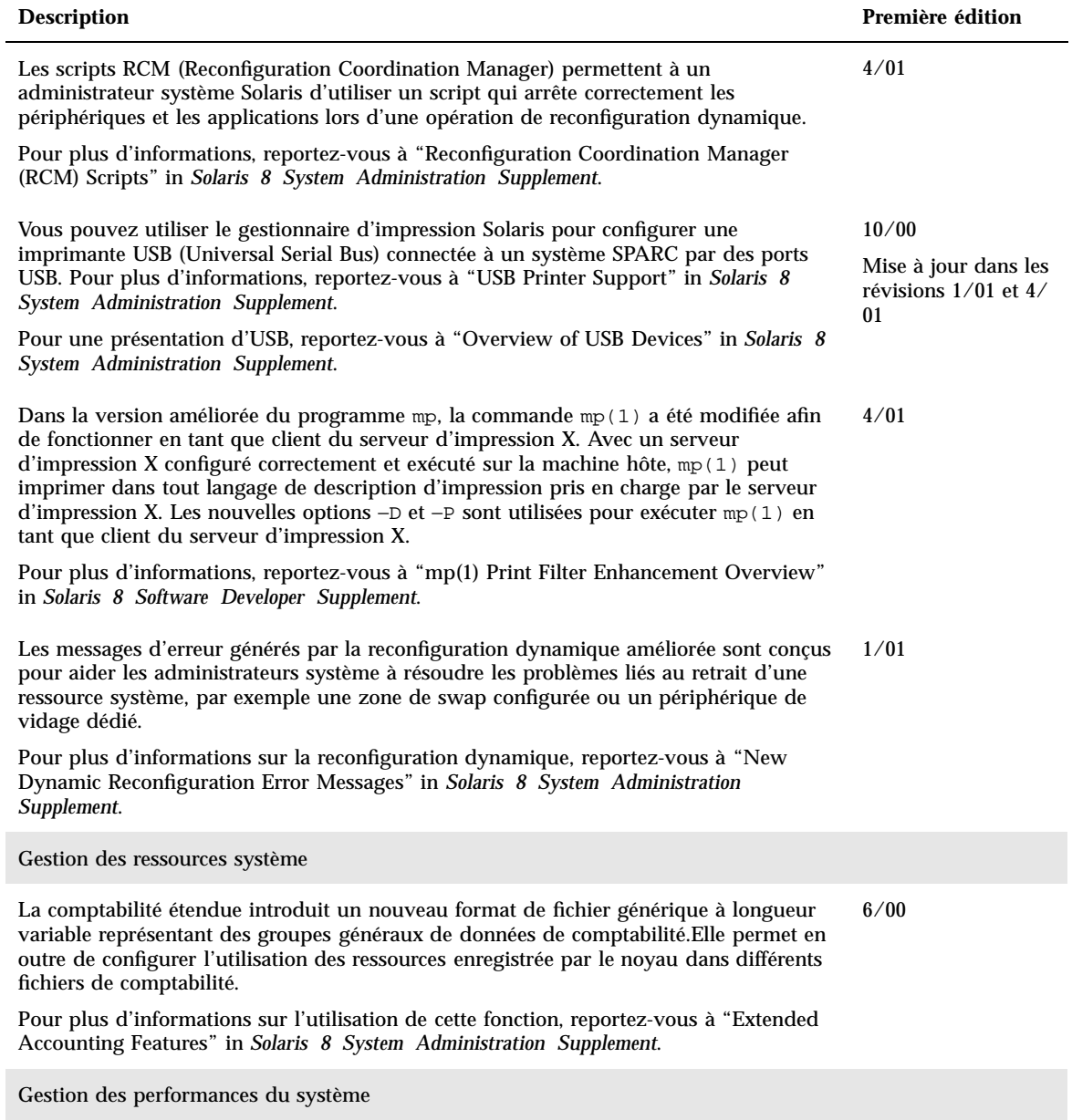

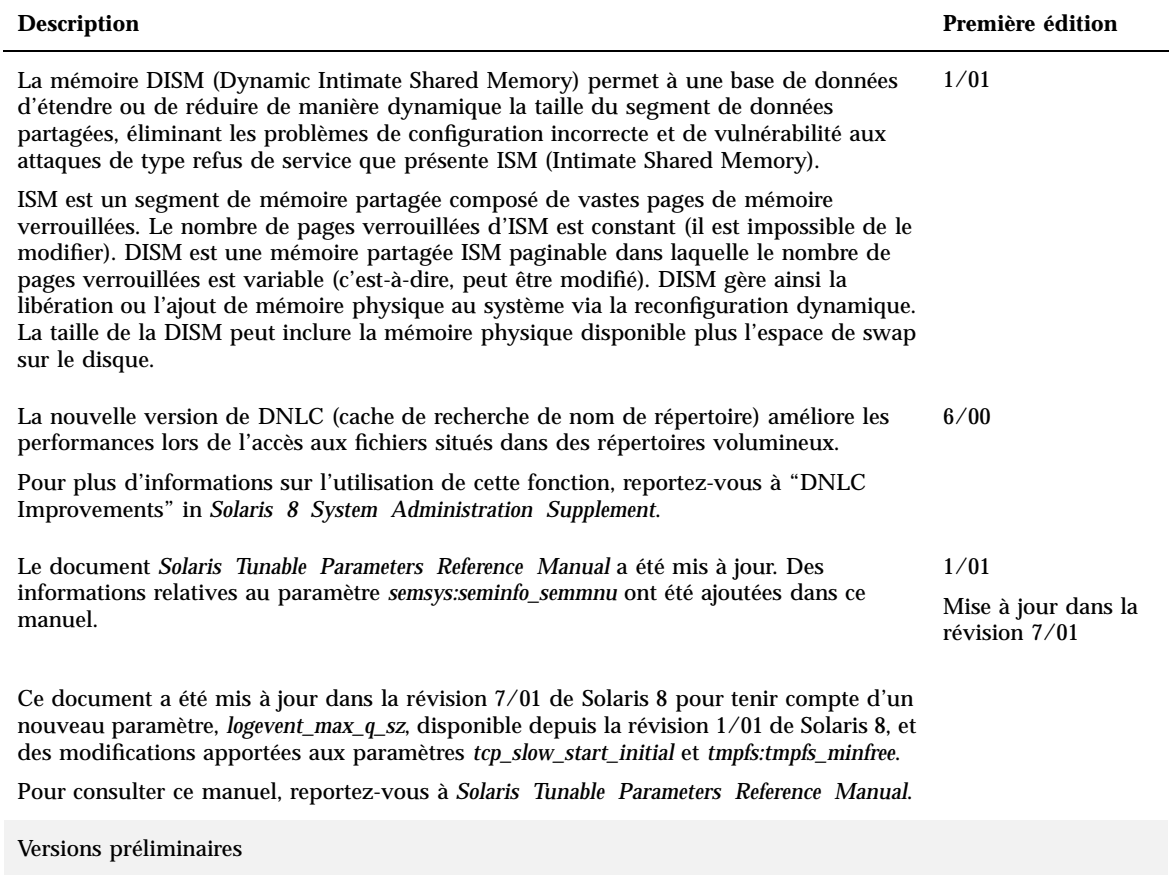

Cette révision comporte un répertoire dédié aux logiciels en version préliminaire. Pour plus d'informations, consultez le fichier README sur le CD-ROM Solaris Software CD 2 of 2.

### Nouveautés pour l'installation

Ce chapitre présente les nouvelles fonctions d'installation des versions de mise à jour de Solaris 8.

**Remarque -** pour consulter les pages de manuel les plus récentes, utilisez la commande man. Les pages de manuel des versions de mise à jour de Solaris 8 contiennent des informations qui ne figurent pas dans la collection *Solaris 8 Reference Manual Collection*.

#### **TABLEAU 4–1** Fonctions d'installation de Solaris 8

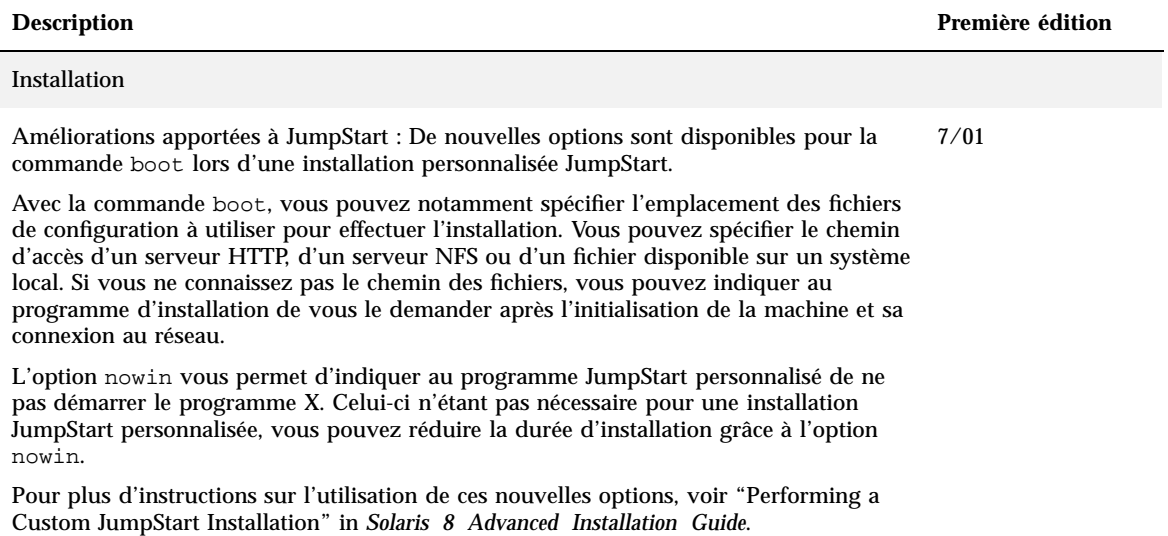

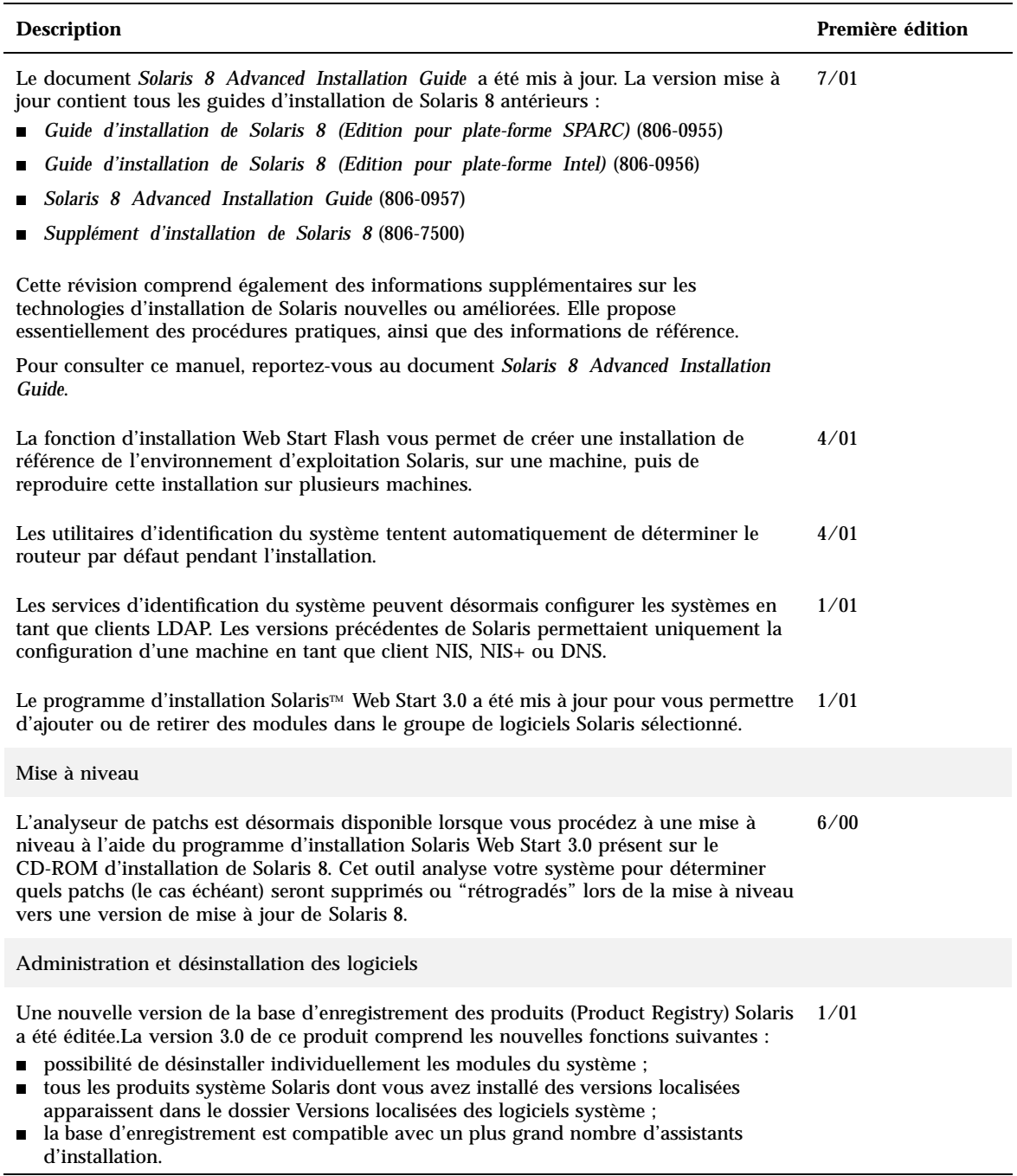

#### **TABLEAU 4–1** Fonctions d'installation de Solaris 8 *(suite)*

### **Description Première édition** Versions préliminaires Cette révision comporte un répertoire dédié aux logiciels en version préliminaire. Pour plus d'informations, consultez le fichier README présent sur le CD-ROM Solaris 8 Software 2 of 2. 6/00

# Nouveautés pour les développeurs

Ce chapitre présente les nouvelles fonctions qui ont été ajoutées aux versions de mise à jour de Solaris 8 à l'attention des développeurs Solaris.

**Remarque -** pour consulter les pages de manuel les plus récentes, utilisez la commande man. Les pages de manuel des versions de mise à jour de Solaris 8 contiennent des informations qui ne figurent pas dans la collection *Solaris 8 Reference Manual Collection*.

#### **TABLEAU 5–1** Fonctions développeurs des mises à jour de Solaris 8

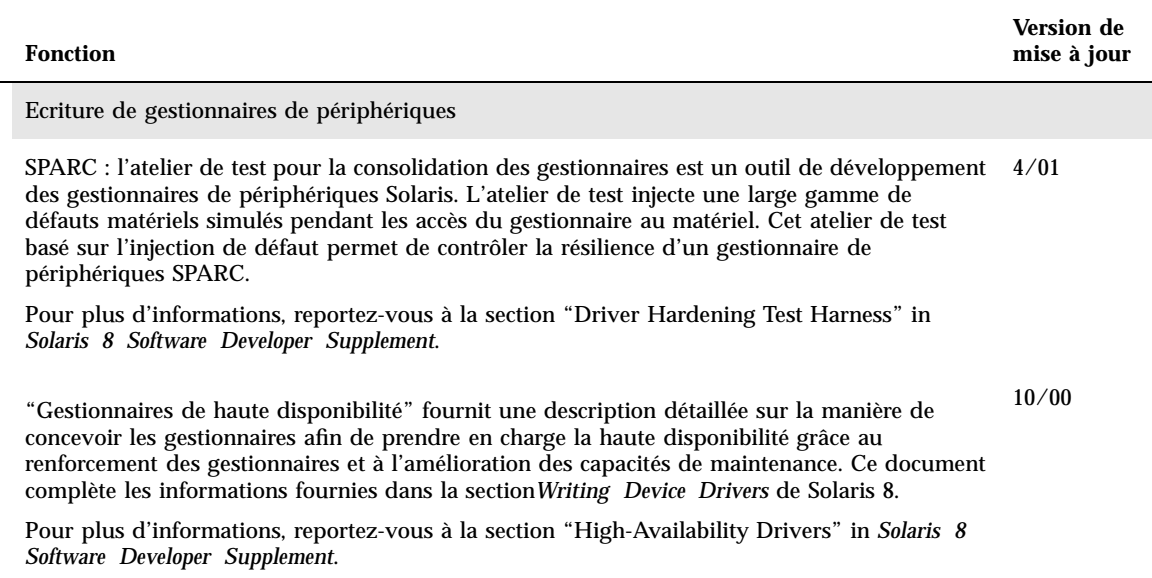

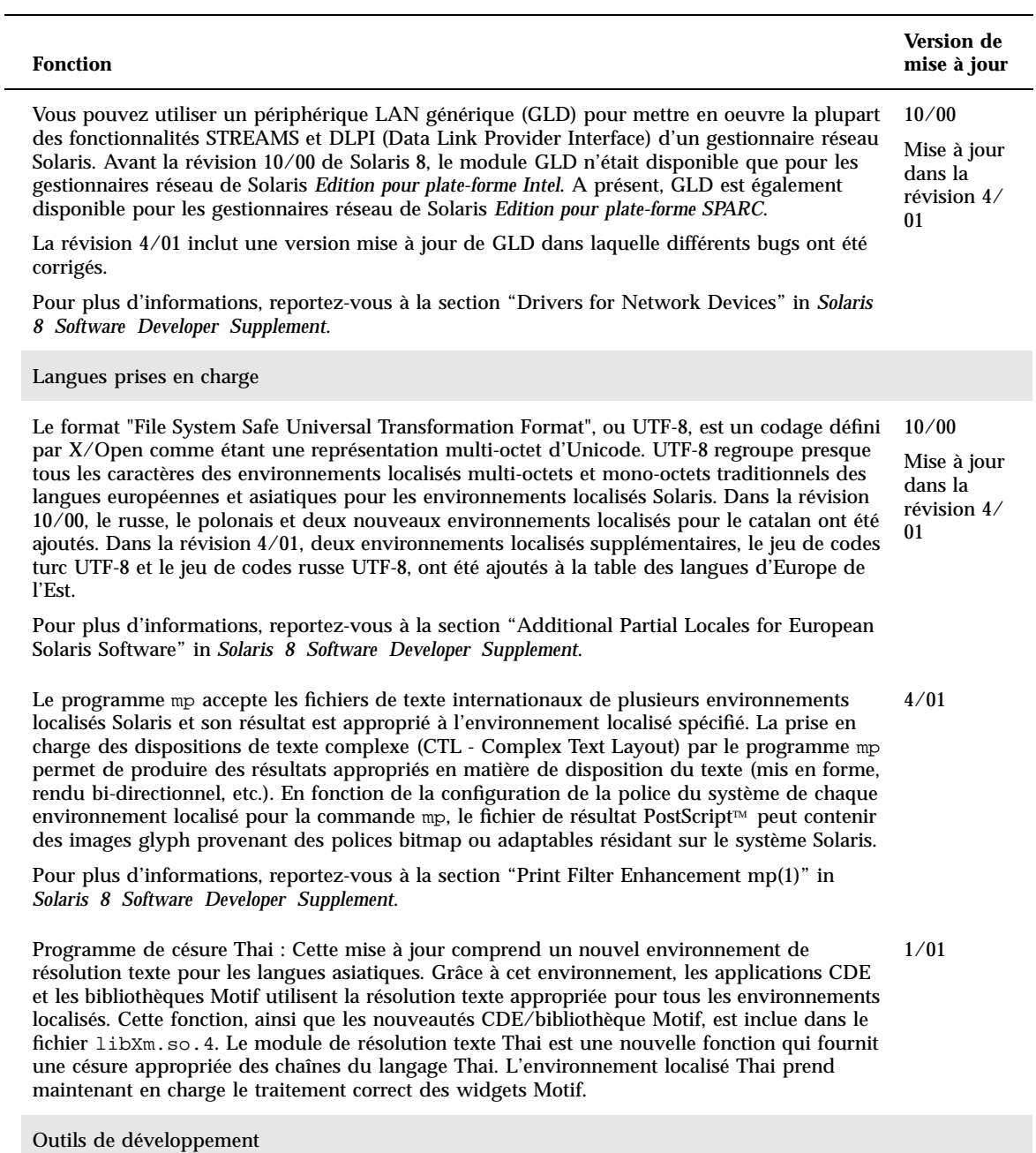

**26** Supplément Nouveautés de Solaris 8 7/01 ♦ Août 2001

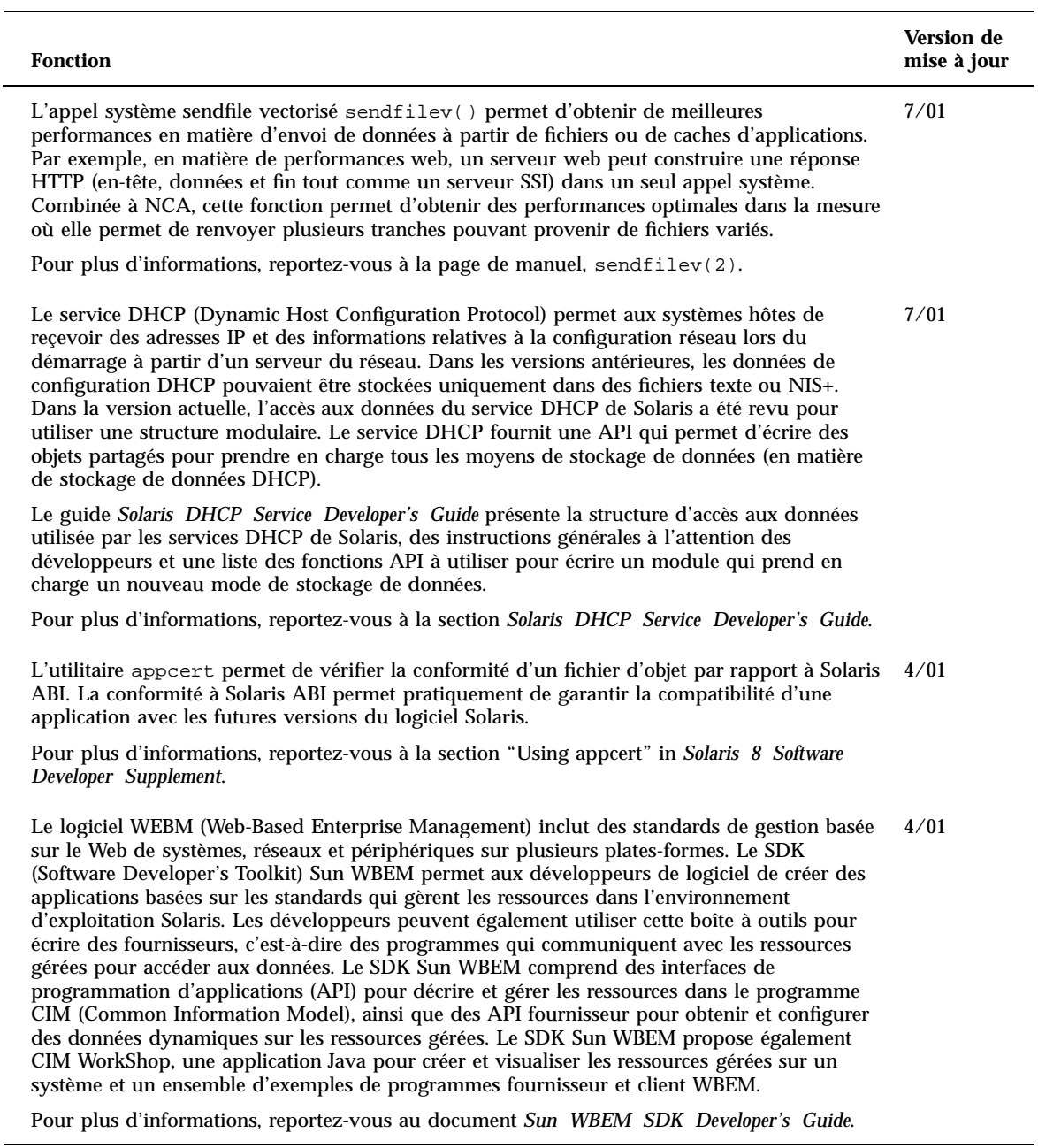

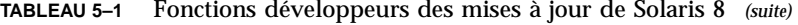

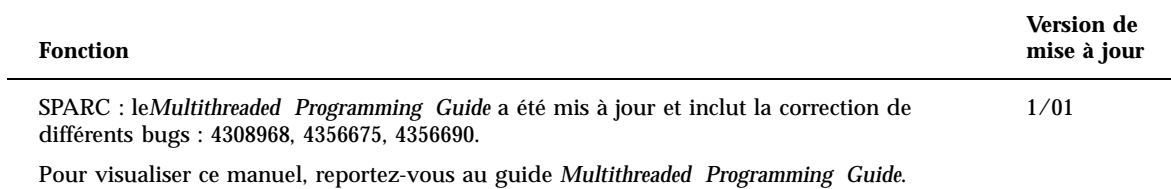

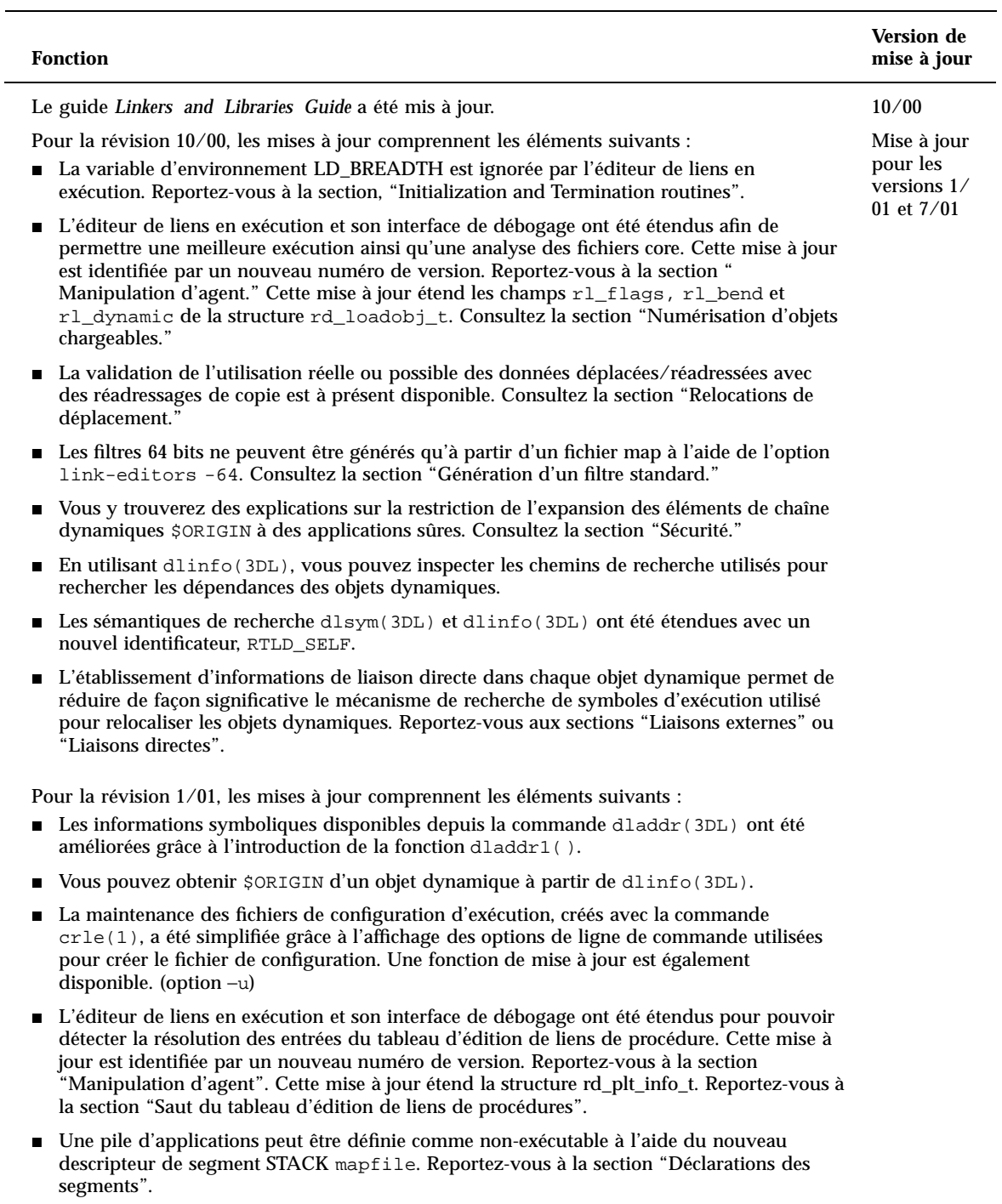

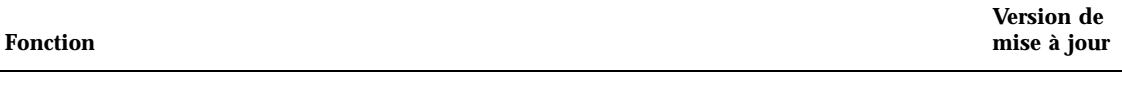

Pour la version 7/01, les mises à jour comprennent les éléments suivants :

- Les dépendances qui ne sont pas utilisées peuvent être déterminées à l'aide de la commande ldd(1). (option −u)
- Des extensions ELF ABI ont été ajoutées, et la documentation associée a été révisée. Consultez les sections et tableaux suivants : "Initialisation et arrêt," "Routines d'initialisation et d'arrêt," Tableau 6, Tableau 9, Tableau 16, Tableau 17, "Groupes de section" Tableau 19, Tableau 24, Tableau 45, Tableau 46 et "Chargement de programme (selon le processeur utilisé)".
- Grâce aux variantes  $\text{I}32$  et  $\text{I}64$ , l'utilisation des variables d'environnement bénéficie d'une plus grande flexibilité. Reportez-vous à la section "Environment Variables" du guide *Linker and Libraries Guide*.

Pour visualiser ce manuel, reportez-vous au document *Linker and Libraries Guide*.

1/01Outils d'interface système

Le manuel *System Interface Guide* est mis à jour et inclut la correction des bugs. Cette version corrige plusieurs erreurs typographiques dans les exemples de code source et texte. 6/00

Pour visualiser ce manuel, consultez le *System Interface Guide*.

Versions Java

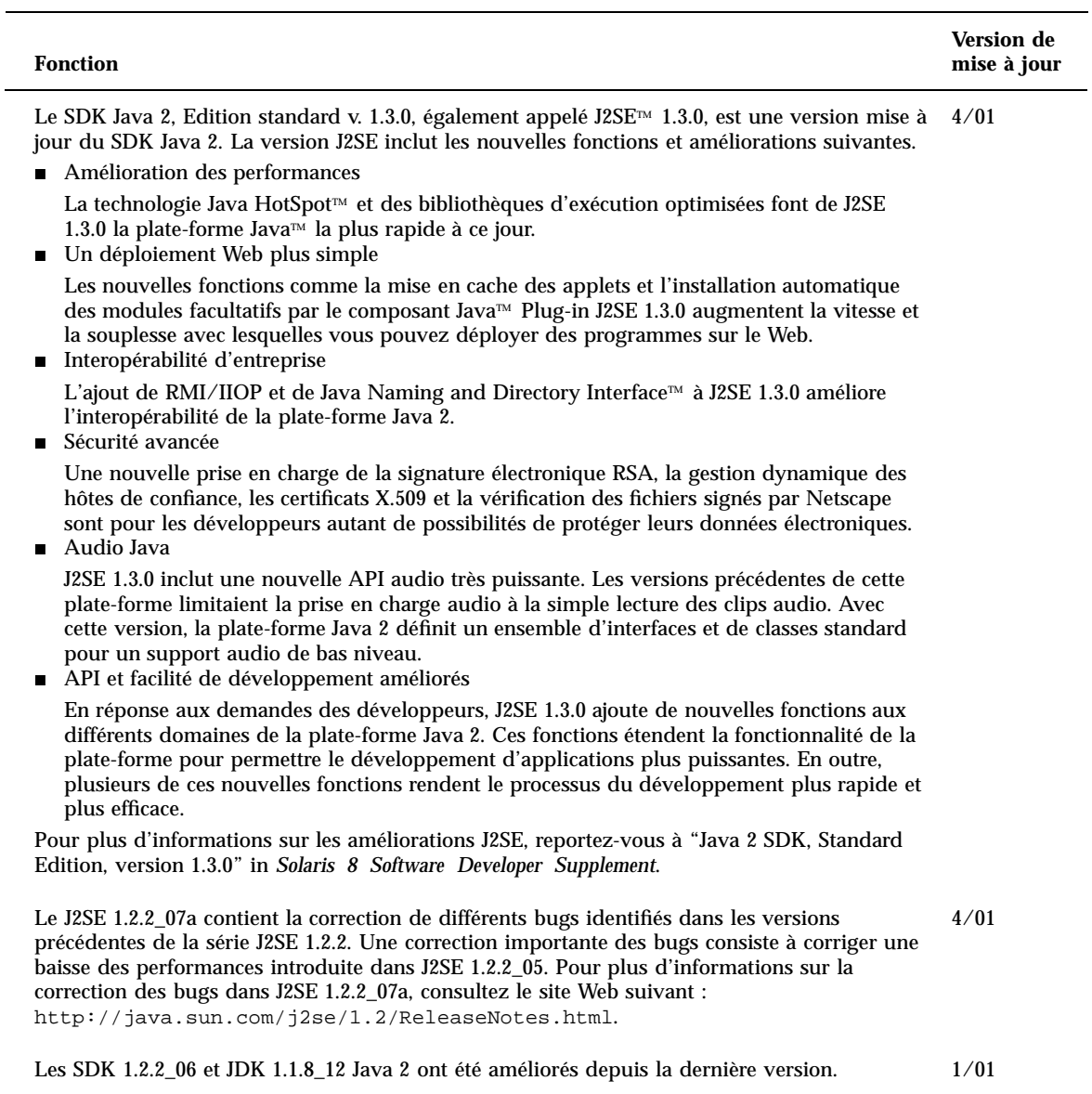

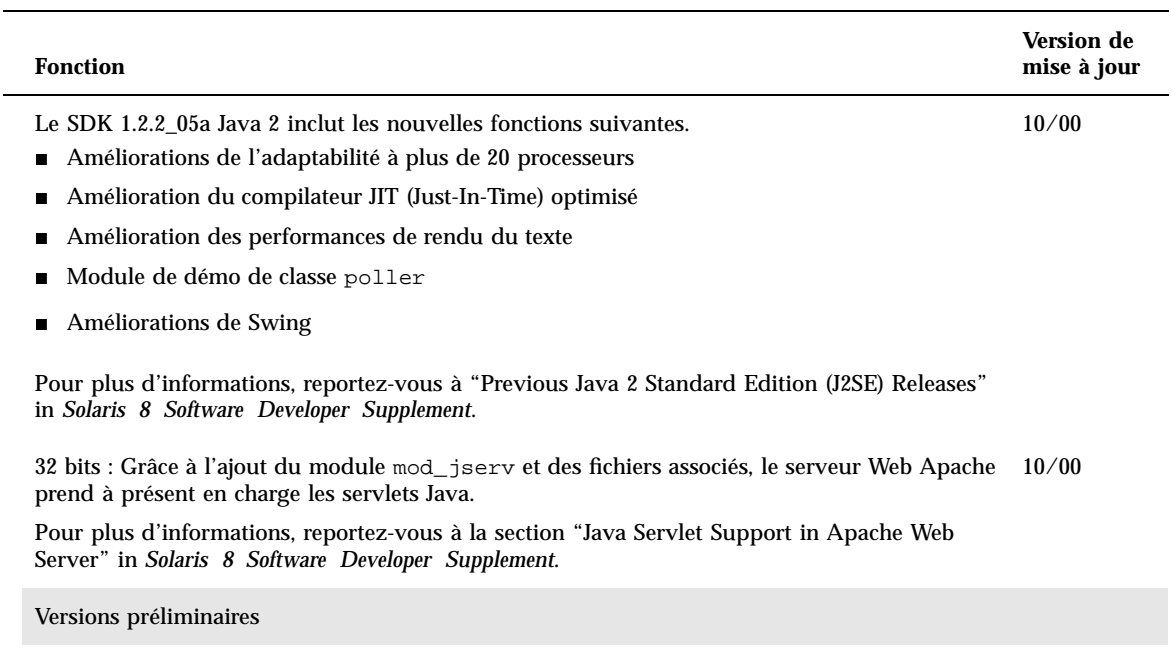

Cette révision comporte un répertoire dédié aux logiciels en version préliminaire. Pour plus d'informations, consultez le fichier README sur le CD-ROM Solaris Software 2.

#### **TABLEAU 5–1** Fonctions développeurs des mises à jour de Solaris 8 *(suite)*

 $\overline{a}$